## **Scrum Master - Onboarding tips**

**College** 

 $\mathbb{R}^n$ 

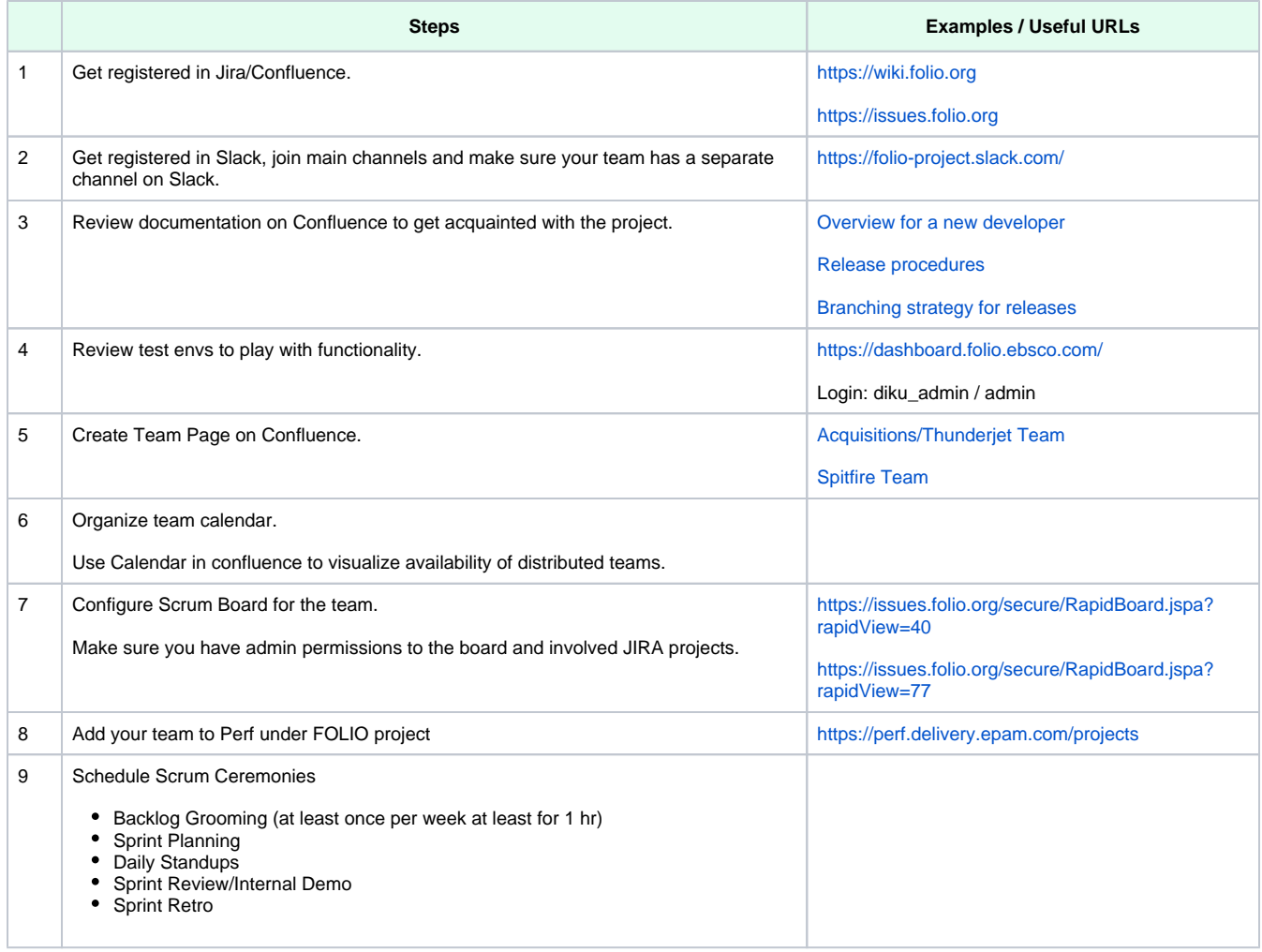

## **Current Processes**

T

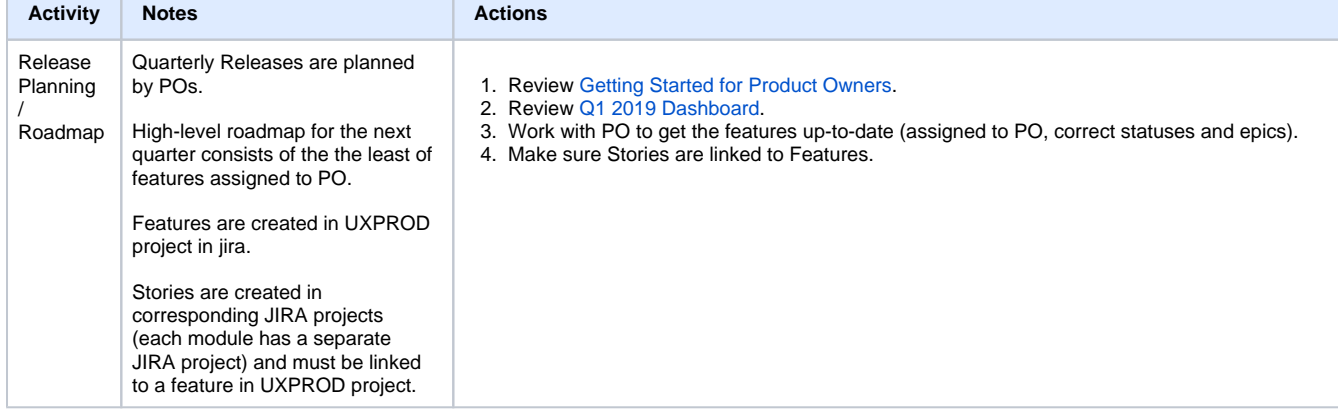

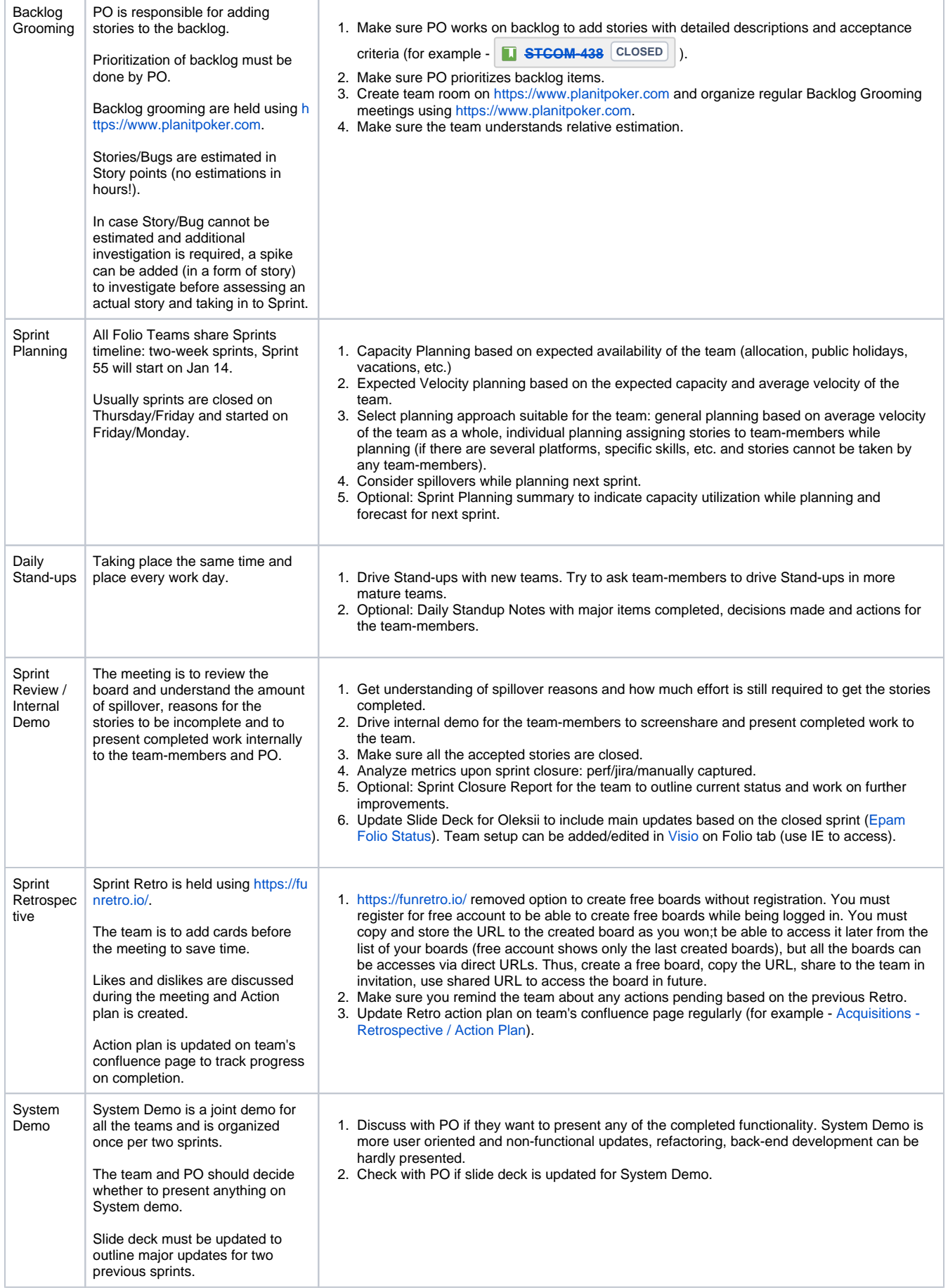